## **Roles**

# In this article • Roles List • Adding a New Role • Knowledge Base Articles

#### Roles List

This section allows to manage and specify access rights for all sections of the system. In the section, you can create new roles, as well as edit permissions of already existing ones. By default, there are 4 pre-installed roles:

- Administrator this role has unlimited rights and access permissions in the system;
- Monitoring this role has basic access permissions to work in the system that include viewing clients lists and summary reports, work with Factors Watcher, etc. However, the role doesn't stipulate for access to technical settings and some statistic info that is only available to Administrator:
- Resellers this role has advanced access permissions for a complete work with the clients. User with this role also doesn't have access to technical settings and some statistic info that is only available to Administrator (use this role when adding Reseller or Agent user).
- API Client Portal this role has been created to simplify user's access to Client Portal and has next to none permissions for work inside JeraSoft Billing.

Screenshot: Roles section

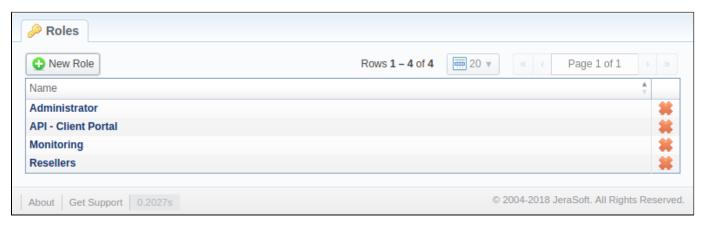

### Adding a New Role

To add a new role, click the **New Role** button on the toolbar. A pop-up window with role settings will appear, where you need to enter the name, choose the default module and select respective access rights in the **Entries** table. The **Default Module** field specifies a default section that will be displayed when you log in the system.

Note that a created user can assign the role with respective permissions. Therefore, if the user has access to create roles, he can assign the role with permission similar to his own or less.

Screenshot: Adding a new role window

| Name:                              |                    |         |         |                                        |               |
|------------------------------------|--------------------|---------|---------|----------------------------------------|---------------|
| Default Module: Man                | nagement / Clients |         |         |                                        |               |
| ENTRIES                            |                    |         |         |                                        |               |
| Name                               | Access Permis      | ssions  |         |                                        |               |
|                                    |                    |         |         |                                        |               |
| Management / Clients               | ☐ Read             | ■ Write |         |                                        | ☐ Full Delete |
| Management / Accounts              | Read               | ■ Write |         |                                        |               |
| Management / Rate Tables           | ☐ Read             | Write   |         |                                        |               |
| Management / Invoices              | ☐ Read             | ■ Write |         |                                        |               |
| Management / Transactions          | ■ Read             | Write   | Execute |                                        |               |
| Management / Balance Report        | ☐ Read             |         | Execute |                                        |               |
| Management / Resellers             | □ Read             | Write   |         |                                        | ☐ Full Delete |
| Management / Client Packages       | ☐ Read             | Write   |         |                                        |               |
| Management / Presets               | □ Read             | Write   |         |                                        |               |
| Management / Traffic Processing    | ☐ Read             | Write   |         |                                        |               |
| Retail / Packages                  | □ Read             | Write   |         |                                        |               |
| Retail / DID Management            | ☐ Read             | Write   |         |                                        |               |
| Retail / Calling Cards             | ☐ Read             | Write   |         |                                        |               |
| Retail / Top-up Cards              | ☐ Read             | ■ Write |         |                                        |               |
| Retail / Call Shops                | □ Read             | Write   |         |                                        |               |
| Statistics / Dashboard             |                    | ■ Write | Execute |                                        |               |
| Statistics / Summary Report        | Read               |         | Execute | ☐ Billing data                         |               |
| Statistics / Orig-Term Report      | Read               |         | Execute | <ul><li>Billing</li><li>data</li></ul> |               |
| Statistics / Profit Report         | ☐ Read             |         | Execute |                                        |               |
| Statistics / LCR Lists             | ☐ Read             |         | Execute |                                        |               |
| Statistics / CDRs List             | Read               | Write   | Execute |                                        |               |
| Statistics / Mismatches Report     | Read               |         | Execute |                                        |               |
| Statistics / Calls Rerating        |                    |         | Execute |                                        |               |
| Statistics / Reports Templates     | ☐ Read             | ■ Write |         |                                        |               |
| Statistics / Archive Management    | ☐ Read             | Write   |         |                                        |               |
| Tools / Rates Analysis             | Read               |         | Execute |                                        |               |
| Tools / Rates Generator            |                    |         | Execute |                                        |               |
| Tools / Active Calls               |                    |         | Execute |                                        |               |
| Tools / Factors Watcher            | ☐ Read             | Write   |         |                                        |               |
| Tools / CDR Disputes               | ☐ Read             | Write   |         |                                        |               |
| Routing / Routing Plans            | ☐ Read             | Write   |         |                                        |               |
| Routing / Routing Analysis         | ☐ Read             |         | Execute |                                        |               |
| Routing / DR Policies              | Read               | Write   |         |                                        |               |
| Configuration / Code Decks         | ☐ Read             | Write   |         |                                        |               |
| Configuration / Currencies         | ☐ Read             | Write   |         |                                        |               |
| Configuration / Payment Accounts   | ☐ Read             | Write   |         |                                        |               |
| Configuration / Payment Terms      | ☐ Read             | Write   |         |                                        |               |
| Configuration / Payment Gateways   | ☐ Read             | Write   |         |                                        |               |
| Configuration / Time Profiles      | ☐ Read             | Write   |         |                                        |               |
| Configuration / Taxes Profiles     | ☐ Read             | Write   |         |                                        |               |
| Configuration / Groups             | ☐ Read             | Write   |         |                                        |               |
| Configuration / Invoices Templates | ☐ Read             | Write   |         |                                        |               |
| Configuration / VoIP Gateways      | ☐ Read             | Write   |         |                                        |               |
| Configuration / Settings           | ☐ Read             | Write   |         |                                        |               |
| System / Events Log                | ☐ Read             | Write   |         |                                        |               |
| System / Audit Log                 | Read               |         |         |                                        |               |
|                                    |                    | O       |         |                                        |               |

| System / Mail Queue       | □ Kead | □ Write |           |  |
|---------------------------|--------|---------|-----------|--|
| System / System Status    | ☐ Read | Write   |           |  |
| System / Task Scheduler   | ☐ Read | Write   |           |  |
| System / API Testbed      |        |         | Execute   |  |
| System / Users            | ☐ Read | Write   |           |  |
| System / Roles            | ☐ Read | Write   |           |  |
| System / Charts Templates |        | Write   |           |  |
| System / Change Password  |        |         | Execute   |  |
| System / About System     | ☐ Read |         |           |  |
| System / Get Support      |        |         | ☐ Execute |  |

| Checkbox     | Description                                                                          |
|--------------|--------------------------------------------------------------------------------------|
| Read         | Allows/forbids a user to view information presented in a section                     |
| Write        | Allows/forbids a user to create, edit, and delete information presented in a section |
| Execute      | Allows/forbids a user to execute system services in a section                        |
| Full Delete  | Allows/forbids a user to perform full deletion of entities in a section              |
| Billing Data | Allows/forbids a user to work billing data (rates, profit, taxes, etc.) in a section |

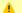

#### Attention

- Parent Reseller has access to all information of his Sub-Resellers, and, therefore, can assign any routing plan and rate table to them
  A user with disabled Management/Clients module in the Roles section will not see the Clients List from the Clients Panel.

# Knowledge Base Articles

Error rendering macro 'contentbylabel'

parameters should not be empty